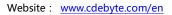

Technical Support : <a href="mailto:support@cdebyte.com">support@cdebyte.com</a>

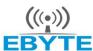

# 成都亿佰特电子科技有限公司 Chengdu Ebyte Electronic Technology Co.,Ltd.

## **E53-T100S2 Datasheet v1.1**

## **Contents**

| 1. Introduction.                         | 2  |
|------------------------------------------|----|
| 1.1 Feature                              | 2  |
| 1.2 Basic usage                          | 3  |
| 1.3 E53 series                           |    |
| 1.4 Electrical parameter                 |    |
| 2. UART functional description (default) |    |
| 2.1 Fixed transmission.                  |    |
| 2.2 Broadcast transmission               | 5  |
| 2.3 Broadcast address                    | 5  |
| 2.4 Monitor address                      | 5  |
| 3. Functional description                | 6  |
| 3.1 Pin definition                       | 6  |
| 3.2 Connect to MCU                       | 7  |
| 3.3 Reset                                | 7  |
| 3.4 AUX description                      | 7  |
| 4. Operating mode                        |    |
| 4.1 Mode switch                          | 9  |
| 4.2 Normal mode (Mode 0)                 | 10 |
| 4.3 Wake-up mode (Mode 1)                | 10 |
| 4.4 Power-saving mode (Mode 2)           |    |
| 4.5 Sleep mode (Mode 3)                  |    |
| 4.6 Quick communication test             | 11 |
| 5. Instruction format                    | 12 |
| 5.1 Default parameter                    | 12 |
| 5.2 Parameter setting instruction        |    |
| 5.3 Reading operating parameters         | 15 |
| 5.4 Reading version number               |    |
| 5.5 Reset instruction.                   |    |
| 6. Parameter setting.                    |    |
| 7. Customization                         |    |
| 8 About us                               |    |

### 1. Introduction

### 1.1 Feature

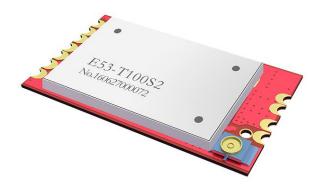

E53-T100S2 is a 100mW wireless transceiver module, with meter reading frequency band & transparent transmission, which operates at  $855\sim880.5$ MHz (default 868MHz). TTL Level , WOR (ultra-low power consumption).

The module has the function of data encryption & compression. The data of the module transmitted over the air features randomness. And with the rigorous encryption & decryption, data interception becomes pointless. The function of data compression can decrease the transmission time & probability of being interfered, while improving the reliability & transmission efficiency.

Page 2 of 17 pages Technical Support : support@cdebyte.com

# 1.2 Basic usage

| Usage                             | Description                                                                                                    |
|-----------------------------------|----------------------------------------------------------------------------------------------------|
| Ultra low<br>power<br>consumption | It supports WOR, good for battery power supply; In power-saving mode (M2), it can regulate overall power consumption by setting receiving response delay; The maximum receiving response delay can be configured as 2000ms with average current about 30uA.                                                                                                    |
| Fixed<br>transmission             | Module can communicate with other modules which work in different channels address, easy for networking and repeater.  Module A transmits AA BB CC to module B (address: 0x00 01, channel: 0x80), HEX format is 00 01 80 AA BB CC (00 01 refers to the address of module B, 80 refers to the channel of module B), then module B receives AA BB CC (only module B). |
| Broadcast<br>transmission         | Set the module address as 0xFFFF, then the module can communicate with other modules in same channel.                                                                                                    |
| FEC                               | Forward Error Correction, high coding efficiency & good correction performance. In the case of sudden interference, it can correct the interfered data packets proactively, so that the reliability & transmission range are improved correspondingly. Without FEC, those data packets can only be dropped.                                                         |
| Sleep                             | When the module works in sleep mode, transmitting & receiving is not available, while the configuration is available. The typical current is 2.0uA in this mode.                                                                                                    |
| Applicable environment            | 868M belongs to IoT frequency band with little interference, its diffraction ability is stronger than 2.4GHz, it is suitable for common environment.                                                                                                    |

Website: www.cdebyte.com/en

## **1.3 E53 series**

| Model       | Frequency<br>Hz | Power<br>dBm | Distance<br>km | Size<br>mm | Package | ANT             |
|-------------|-----------------|--------------|----------------|------------|---------|-----------------|
| E53-T100S2  | 868M            | 20           | 2.0            | 17*30      | SMD     | IPEX/Stamp hole |
| E53-TTL-100 | 868M            | 20           | 2.0            | 21*36      | Plug-in | SMA-K           |
|             |                 |              |                |            |         |                 |

E53-T100S2 is compatible with other E53 modules

Page 3 of 17 pages Technical Support : <a href="mailto:support@cdebyte.com">support@cdebyte.com</a>

# 1.4 Electrical parameter

| No. | Parameter item          | Parameter details | Description                                                                                          |
|-----|-------------------------|-------------------|----------------------------------------------------------------------------------------------------|
| 1   | Size                    | 17 * 30mm         | -                                                                                                    |
| 2   | Weight                  | 6.7g              | Average weight                                                                                       |
| 3   | Frequency Band          | 868MHz            | 855~880.5MHz, channel: 256                                                                           |
| 4   | РСВ                     | SMT, lead-free    | -                                                                                                    |
| 5   | Connector               | 11PIN-2.0mm       | SMD                                                                                                  |
| 6   | Supply voltage          | 2.1 ~ 5.5V DC     | Note: the voltage higher than 5.5V is forbidden                                                      |
| 7   | Communication<br>level  | Maximum 5.2V      | The difference between supply voltage is recommended to be less than 0.3V to save power consumption. |
| 8   | Operation Range         | 2000m             | Test condition: clear and open area, 20dBm, antenna gain: 5dBi, height: 2m, air data rate: 1kbps.    |
| 9   | Transmitting power      | 20dBm             | 100mW, can be configured to 20, 17, 14 and 10dBm.                                                    |
| 10  | Air data rate           | 1kbps             | Can be configured to 1, 2, 5, 8, 10, 15, 20 and 25kbps.                                              |
| 11  | Standby current         | 5.0uA             | M1=1, M0=1 (Mode 3)                                                                                  |
| 12  | Transmitting current    | 89mA@20dBm        | ≥200mA                                                                                               |
| 13  | Receiving current       | 16mA              | Mode 0 or 1                                                                                          |
| 14  | Communication interface | UART              | 8N1, 8E1, 8O1, eight kinds of UART baud Rate,<br>from 1200 to 115200bps (Default: 9600).             |
| 15  | Driving mode            | UART              | Can be configured to push-pull/high pull, open-drain                                                 |
| 16  | Transmitting length     | 512 bytes buffer  | 58 bytes per package                                                                                 |
| 17  | Receiving length        | 512 bytes buffer  | 58 bytes per package                                                                                 |
| 18  | Address                 | 65536             | Easy for networking, broadcast and fixed transmission                                                |
| 19  | WOR                     | Available         | Minimum average power consumption is about 30uA (applicable for battery powered applications)        |
| 21  | Antenna type            | IPEX/Stamp hole   | 50Ω characteristic impedance                                                                         |
| 22  | Operating temperature   | -40 ~ +85°C       | -                                                                                                    |
| 23  | Operating humidity      | 10% ~ 90%         | Relative humidity, no condensation                                                                   |
| 24  | Storage temperature     | -40 ~ +125℃       | -                                                                                                    |
| 25  | Sensitivity             | -121dBm@1kbps     | Sensitivity has nothing to do with baud rate or timing                                               |

E53-T100S2 Datasheet v1.1 Website: www.cdebyte.com/en

# 2. UART functional description (default)

### 2.1 Fixed transmission

|                                                                                                 | Format                                                                         | Values                                                               |  |  |  |
|-------------------------------------------------------------------------------------------------|--------------------------------------------------------------------------------|----------------------------------------------------------------------|--|--|--|
| Fixed transmission format (hexadecimal) for example: 00 03 04 AA BB CC                          |                                                                                |                                                                      |  |  |  |
| 00 03 are the addres                                                                            | s of target i                                                                  | module; 04 is the channel of target module; AA BB CC are the data to |  |  |  |
| be sent.                                                                                        |                                                                                |                                                                      |  |  |  |
| Transmitter A                                                                                   | HEX                                                                            | Address: 00 01; Channel: 02                                          |  |  |  |
| Receiver B                                                                                      | HEX                                                                            | Address: 00 03; Channel: 04                                          |  |  |  |
| Receiver C                                                                                      | HEX                                                                            | Address: 00 05; Channel: 04                                          |  |  |  |
| Receiver D                                                                                      | Receiver D HEX Address: 00 07; Channel: 06                                     |                                                                      |  |  |  |
| Module A must be in                                                                             | fixed trans                                                                    | smission mode.                                                       |  |  |  |
| Module A sends                                                                                  | HEX                                                                            | 00 03 04 AA BB CC                                                    |  |  |  |
| Module B receives                                                                               | HEX                                                                            | AA BB CC                                                             |  |  |  |
| Module C receives                                                                               | HEX                                                                            | Null                                                                 |  |  |  |
| Module D receives                                                                               | Module D receives HEX Null                                                     |                                                                      |  |  |  |
| The receivers cannot receive data unless the address and channel match.                         |                                                                                |                                                                      |  |  |  |
| Only 1 data packet length is supported for fixed transmission (refer to electrical parameters); |                                                                                |                                                                      |  |  |  |
| If the data exceeds 1                                                                           | If the data exceeds 1 data packet length, it will be sub-packed automatically. |                                                                      |  |  |  |

### 2.2 Broadcast transmission

|                                                                                                 | Format                                                                                             | Values                      |  |  |  |  |
|-------------------------------------------------------------------------------------------------|----------------------------------------------------------------------------------------------------|-----------------------------|--|--|--|--|
| Fixed transmission format (hexadecimal) for example: FF FF 04 AA BB CC                          |                                                                                                    |                             |  |  |  |  |
| FF FF are broadcast a                                                                           | FF FF are broadcast address; 04 is the channel of target module; AA BB CC are the data to be sent. |                             |  |  |  |  |
| Transmitter A                                                                                   | HEX                                                                                                | Address: 00 01; Channel: 02 |  |  |  |  |
| Receiver B                                                                                      | HEX                                                                                                | Address: 00 03; Channel: 04 |  |  |  |  |
| Receiver C                                                                                      | HEX                                                                                                | Address: 00 05; Channel: 04 |  |  |  |  |
| Receiver D                                                                                      | HEX                                                                                                | Address: 00 07; Channel: 06 |  |  |  |  |
| Module A must be in                                                                             | fixed trans                                                                                        | smission mode.              |  |  |  |  |
| Module A sends                                                                                  | HEX                                                                                                | FF FF 04 AA BB CC           |  |  |  |  |
| Module B receives                                                                               | HEX                                                                                                | AA BB CC                    |  |  |  |  |
| Module C receives                                                                               | HEX                                                                                                | AA BB CC                    |  |  |  |  |
| Module D receives                                                                               | HEX                                                                                                | Null                        |  |  |  |  |
| All modules in the target channel will receive data.                                            |                                                                                                    |                             |  |  |  |  |
| Only 1 data packet length is supported for fixed transmission (refer to electrical parameters); |                                                                                                    |                             |  |  |  |  |
| If the data exceeds 1 data packet length, it will be sub-packed automatically.                  |                                                                                                    |                             |  |  |  |  |

### 2.3 Broadcast address

- 1. For example: Set the address of module A as 0xFF FF, and channel as 0x04;
- 2. When module is the transmitter (transparent transmission), all modules under channel 0x04 will receive the data, the purpose of broadcast is realized.

### 2.4 Monitor address

- 1. For example: Set the address of module A as 0xFF FF, and channel as 0x04;
- 2. When module is the receiver, it can receive the data sent from all modules under channel 0x04, the purpose of monitor is realized.

Page 5 of 17 pages Technical Support : support@cdebyte.com

### Website: www.cdebyte.com/en

# 3. Functional description

## 3.1 Pin definition

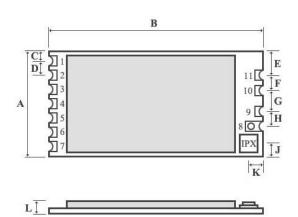

|   |       |       | Units: m |
|---|-------|-------|----------|
|   | MIN   | NOR   | MAX      |
| A | 16.90 | 17.00 | 17.10    |
| В | 29.90 | 30.00 | 30.10    |
| C | 2.45  | 2.50  | 2.55     |
| D | 2.00  | 2.00  | 2.00     |
| E | 4.97  | 5.00  | 5.03     |
| F | 2.00  | 2.00  | 2.00     |
| G | 2.96  | 3.00  | 3.04     |
| Н | 2.00  | 2.00  | 2.00     |
| J | 1.97  | 2.00  | 2.03     |
| K | 2.45  | 2.50  | 2.55     |
| L | 3.40  | 3.50  | 3.60     |

| Pin No. | Pin item                    | Pin direction    | Pin application                                              |                                                       |
|---------|-----------------------------|------------------|--------------------------------------------------------------|-------------------------------------------------------|
| 1       | M0                          | Input            | Work with M1 & decide the four operating modes.              |                                                       |
| ı       | IVIU                        | ( weak pull-up ) | Floating is not allowed, can be ground.                      |                                                       |
| 2       | Input Work with M0 & decide |                  | Work with M0 & decide the four operating modes.              |                                                       |
| 2       | M1                          | ( weak pull-up ) | Floating is not allowed, can be ground.                      |                                                       |
|         |                             |                  | TTL UART inputs, connects to external (MCU, PC) TXD          |                                                       |
| 3       | RXD                         | Input            | output pin. Can be configured as open-drain or pull-up       |                                                       |
|         |                             |                  | input.                                                       |                                                       |
|         |                             |                  | TTL UART outputs, connects to external RXD (MCU, PC)         |                                                       |
| 4       | TXD                         | Output           | input pin. Can be configured as open-drain or push-pull      |                                                       |
|         |                             |                  | output                                                       |                                                       |
|         |                             |                  | To indicate module' s working status & wakes up the          |                                                       |
|         | AUX                         | AUX Output       | external MCU. During the procedure of self-check             |                                                       |
| 5       |                             |                  | initialization, the pin outputs low level. Can be configured |                                                       |
|         |                             |                  |                                                              | as open-drain output or push-pull output (floating is |
|         |                             |                  | allowed).                                                    |                                                       |
| 6       | VCC                         |                  | Power supply 2.1V~5.5V DC                                    |                                                       |
| 7       | GND                         |                  | Ground                                                       |                                                       |
| 8       | ANT                         |                  | Antenna                                                      |                                                       |
| 9       | GND                         |                  | Ground                                                       |                                                       |
| 10      | GND                         |                  | Ground                                                       |                                                       |
| 11      | GND                         |                  | Ground                                                       |                                                       |

### 3.2 Connect to MCU

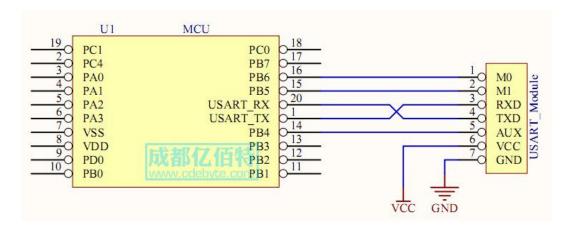

| No. | Description (STM8L MCU)                                                                      |
|-----|----------------------------------------------------------------------------------------------|
| 1   | The UART module is TTL level.                                                                |
| 2   | For some MCU works at 5VDC, it may need to add 4-10K pull-up resistor for the TXD & AUX pin. |

### 3.3 Reset

| No.                                                                              | Description                                                                                    |  |  |  |  |
|----------------------------------------------------------------------------------|------------------------------------------------------------------------------------------------|--|--|--|--|
|                                                                                  | When the module is powered, AUX outputs low level immediately, conducts hardware self-check    |  |  |  |  |
| and sets the operating mode on the basis of the user parameters. During the prod |                                                                                                |  |  |  |  |
| 1                                                                                | keeps low level. After the process completed, the AUX outputs high level and starts to work as |  |  |  |  |
|                                                                                  | per the operating mode combined by M1 and M0. Therefore, the user needs to wait the AUX        |  |  |  |  |
|                                                                                  | rising edge as the starting point of module's normal work.                                     |  |  |  |  |

### 3.4 AUX description

AUX Pin can be used as indication for wireless send & receive buffer and self-check. It can indicate whether there are data that are yet to send via wireless way, or whether all wireless data has been sent through UART, or whether the module is still in the process of self-check initialization.

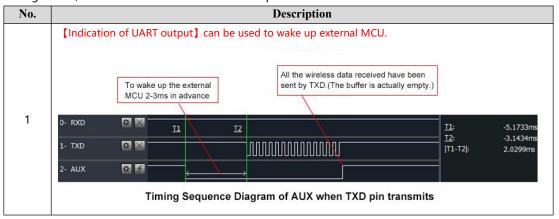

Page 7 of 17 pages Technical Support : support@cdebyte.com

#### [Indication of wireless transmitting] Buffer (empty): the internal 512 bytes data in the buffer are written to the RFIC (Auto subpackage). When AUX=1, the user can input data less than 512 bytes continuously without overflow. Buffer (not empty): when AUX=0, the internal 512 bytes data in the buffer have not been written to the RFIC completely. If the user starts to transmit data at this circumstance, it may cause overtime when the module is waiting for the user data, or transmitting wireless subpackage. Notes: When AUX = 1, it does not mean that all the UART data of the module have been transmitted already, perhaps the last packet of data is still in transmission. 2 Subpackage transmitting: the last package of data have been written to the RFIC. When transmission is on, user can continue to input 512 new bytes. (The buffer is actually empty.) 0- RXD # X <u>I1</u>: ### T2: ### # X |T1-T2|: ### 章 季 2- AUX Timing Sequence Diagram of AUX when RXD pin receives [Configuration procedure of module] Only happened when power-on resetting or exiting sleep mode. The self-check procedure happens when the procedure of power-on reset, instruction Normal operation after self-check reset and exit mode 3. 3 0- RXD \* × <u>T2</u>: |T1-T2|: ### ÷ × 章 手 2- AUX Timing Sequence Diagram of AUX when self-check

| No. | Notes for AUX                                                                                                    |
|-----|----------------------------------------------------------------------------------------------------|
| 1   | For function 1 & function 2 mentioned above, the priority should be given to the one with low level output, which means if it meets each of any low level output condition, AUX outputs low level, if none of the low level condition is met, AUX outputs high level. |
| 2   | When AUX outputs low level, it means the module is busy & cannot conduct operating mode checking.  Within 1ms since AUX outputs high level, the mode switch will be completed.                                                                                        |
| 3   | After switching to new operating mode, it won't be work in the new mode immediately until AUX rising edge 2ms later.  If AUX is on the high level, the operating mode switch can be effected immediately.                                                             |
| 4   | When the user switches to other operating modes from mode 3 (sleep mode) or it's still in reset process, the module will reset user parameters, during which AUX outputs low level.                                                                                   |

# 4. Operating mode

Contents in below table are the introduction of input status of M1 & M0 and their corresponding mode:

Website: www.cdebyte.com/en

| Mode (0-3)             | M1 | M0 | Mode introduction                                                                                                    | Remark                                                                                                    |
|------------------------|----|----|----------------------------------------------------------------------------------------------------|----------------------------------------------------------------------------------------------------|
| Mode 0<br>Normal       | 0  | 0  | UART and wireless channel are open, transparent transmission is on.                                                                                                    | The receiver must work in mode 0 or mode 1                                                                        |
| Mode 1<br>Wake-up      | 0  | 1  | UART and wireless channel are open. The difference between normal mode and wake-up mode is it will add preamble code automatically before data packet transmission so that it can awaken the receiver works in mode 2. | The receiver can work in mode 0, mode 1 or mode 2                                                                 |
| Mode 2<br>Power-saving | 1  | 0  | UART is disabled. Wireless module works at WOR mode (wake on radio). It will open the UART and transmit data after receiving the wireless data.                                                                        | <ol> <li>the transmitter must<br/>work in mode 1</li> <li>transmitting is not<br/>allowed in this mode</li> </ol> |
| Mode 3<br>Sleep        | 1  | 1  | Parameter setting.                                                                                                    |                                                                                                    |

## 4.1 Mode switch

| No. | Remarks                                                                                                    |
|-----|----------------------------------------------------------------------------------------------------|
|     | The user can decide the operating mode by the combination of M1 and M0. The two GPIO of MCU can                     |
|     | be used to switch mode. After modifying M1 or M0, it will start to work in new mode 1 ms later if the               |
| 1   | module is free. If there are any serial data that are yet to finish wireless transmitting, it will start to work in |
| '   | new mode after the UART transmitting finished. After the module receives the wireless data & transmits              |
|     | the data through serial port, it will start to work in new mode after the transmitting finished. Therefore,         |
|     | the mode-switch is only valid when AUX outputs 1, otherwise it will delay.                                          |
|     | For example, in mode 0 or mode 1, if the user inputs massive data consecutively and switches operating              |
| ,   | mode at the same time, the mode-switch operation is invalid. New mode checking can only be started                  |
| 2   | after all the user's data process completed. It is recommended to check AUX pinout status and wait 2ms              |
|     | after AUX outputs high level before switching the mode.                                                             |
|     | If the module switches from other modes to stand-by mode, it will work in stand-by mode only after all              |
|     | the remained data process completed. The feature can be used to save power consumption. For                         |
| 3   | example, when the transmitter works in mode 0, after the external MCU transmits data "12345", it can                |
| 3   | switch to sleep mode immediately without waiting the rising edge of the AUX pin, also the user's main               |
|     | MCU will go dormancy immediately. Then the module will transmit all the data through wireless                       |
|     | transmission & go dormancy 1ms later automatically, which reduces MCU working time & save power.                    |
|     | Likewise, this feature can be used in any mode-switch. The module will start to work in new mode within             |
|     | 1ms after completing present mode task, which enables the user to omit the procedure of AUX inquiry                 |
| 4   | and switch mode swiftly. For example, when switching from transmitting mode to receiving mode, the                  |
|     | user MCU can go dormancy before mode-switch, using external interrupt function to get AUX change so                 |
|     | that the mode-switch can be realized.                                                                               |
|     | This operation is very flexible and efficient. It is totally designed on the basis of the user MCU's                |
| 5   | convenience, at the same time the work load and power consumption of the whole system has been                      |
|     | reduced and the efficiency of whole system is largely improved.                                                     |

Page 9 of 17 pages Technical Support : <a href="mailto:support@cdebyte.com">support@cdebyte.com</a>

# 4.2 Normal mode (Mode 0)

|              | When $M1 = 0 & M0 = 0$ , module works in mode 0                                                                                                    |  |  |  |  |  |  |
|--------------|----------------------------------------------------------------------------------------------------|--|--|--|--|--|--|
| Transmitting | The module can receive the user data via serial port, and transmit wireless data package of 58 bytes. When the data inputted by user is up to 58 byte, the module will start wireless transmission. During which the user can input data continuously for transmission.  When the required transmission bytes are less than 58 bytes, the module will wait 3-byte time and treat it as data termination unless continuous data inputted by user. Then the module will transmit all the data through wireless channel.  When the module receives the first data packet from user, the AUX outputs low level.  After all the data are transmitted into RF chip and transmission is started, AUX outputs high level.  At this time, it means that the last wireless data package transmission is started, which enables the user to input another 512 bytes continuously. The data package transmitted from the module working in mode 0 can only be received by the module working in mode 0 or 1. |  |  |  |  |  |  |
| Receiving    | The wireless receiving function of the module is on, the data packet transmitted from the module working in mode 0 & mode 1 can be received.  After the data packet is received, the AUX outputs low level, 5ms later the module starts to transmit wireless data through serial port TXD pin.  After all the wireless data have been transmitted via serial port, the AUX outputs high level.                                                                                                    |  |  |  |  |  |  |

# 4.3 Wake-up mode (Mode 1)

|                                                                                      | When M1 = 0 & M0 = 1, module works in mode 1.                                         |  |  |  |
|--------------------------------------------------------------------------------------|---------------------------------------------------------------------------------------|--|--|--|
|                                                                                      | The condition of data packet transmission & AUX function is the same as mode 0.       |  |  |  |
|                                                                                      | The only difference is that the module will add preamble code before each data packet |  |  |  |
| automatically.                                                                       |                                                                                       |  |  |  |
| Transmitting The preamble code length depends on the wake-up time set in the user pa |                                                                                       |  |  |  |
|                                                                                      | The purpose of the preamble code is waking up the receiving module works in mode 2.   |  |  |  |
|                                                                                      | Therefore, the data package transmitted from mode 1 can be received by mode 0,        |  |  |  |
|                                                                                      | mode1 and mode 2.                                                                     |  |  |  |
| Receiving                                                                            | The same as that in mode 0.                                                           |  |  |  |

## 4.4 Power-saving mode (Mode 2)

|              | When $M1 = 1 & M0 = 0$ , module works in mode 2.                                       |  |  |  |  |  |
|--------------|----------------------------------------------------------------------------------------|--|--|--|--|--|
|              | UART is closed, the module cannot receive any serial port data from outside MCU.       |  |  |  |  |  |
| Transmitting | Hence the function of wireless transmission is not available for the module working in |  |  |  |  |  |
|              | this mode.                                                                             |  |  |  |  |  |
|              | In mode 2, it is required the data transmitter works in mode 1.                        |  |  |  |  |  |
|              | The wireless module monitors the preamble code at regular time.                        |  |  |  |  |  |
|              | Once it gets the preamble code, it will remain as receiving status and waiting for the |  |  |  |  |  |
|              | completion of receiving the entire valid data package.                                 |  |  |  |  |  |
|              | Then the AUX outputs low level, 5ms later the serial port is open to transmit received |  |  |  |  |  |
| Receiving    | wireless data through TXD. Finally AUX outputs high level after process completed.     |  |  |  |  |  |
|              | The wireless module stays in "power-saving – monitoring" working status (polling).     |  |  |  |  |  |
|              | By setting different wake-up time, the module will have different receiving response   |  |  |  |  |  |
|              | delay (2s in maximum) and average power consumption (30uA in minimum).                 |  |  |  |  |  |
|              | The user needs to achieve a balance between communication delay time & average         |  |  |  |  |  |
|              | power consumption.                                                                     |  |  |  |  |  |

Page 10 of 17 pages Technical Support : <a href="mailto:support@cdebyte.com">support@cdebyte.com</a>

## 4.5 Sleep mode (Mode 3)

|              | When M1=1, M0=1, module works in mode 3                                                  |
|--------------|------------------------------------------------------------------------------------------|
| Transmitting | N/A                                                                                      |
| Receiving    | N/A                                                                                      |
| Parameter    | This mode can be used for parameter setting. It uses serial port 9600 & 8N1 to set       |
|              | module working parameters through specific instruction format. (pls refer to parameters  |
| setting      | setting for details)                                                                     |
|              | When the mode changes from stand-by mode to others, the module will reset its            |
| Notes        | parameters, during which the AUX keeps low level and then outputs high level after reset |
|              | completed. It is recommended to check the AUX rising edge for user.                      |

## 4.6 Quick communication test

| Steps | Operation                                                                                             |  |  |  |  |  |
|-------|----------------------------------------------------------------------------------------------------|--|--|--|--|--|
| 1     | Plug the USB test board (E15-USB-T2) into computer, make sure the driver is installed correctly. Plug |  |  |  |  |  |
| '     | mode-select jumper in the USB test board (M1 = $0$ , M0 = $0$ ), make the module work in mode $0$ .   |  |  |  |  |  |
| 2     | Optional power supply, 3.3V or 5V.                                                                    |  |  |  |  |  |
| 3     | Operate AccessPort software and select the correct serial port code.                                  |  |  |  |  |  |

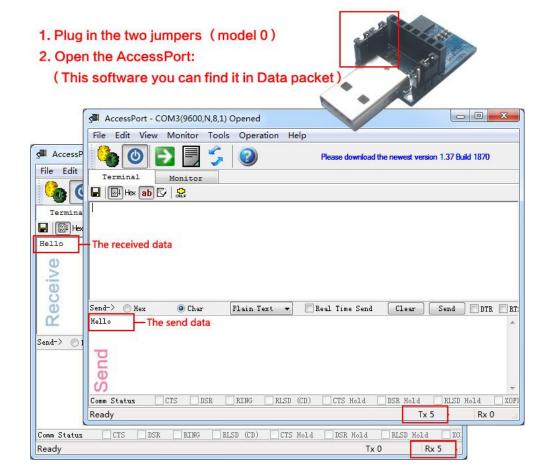

# 5. Instruction format

In sleep mode ( mode 3 : M1=1, M0=1 ) , it supports below instructions on list.

Only support 9600 and 8N1 format when setting

| No. | Instruction format      | Illustration                                                      |  |  |  |
|-----|-------------------------|-------------------------------------------------------------------|--|--|--|
|     |                         | C0 + 5 bytes working parameters are sent in hexadecimal format.   |  |  |  |
| 1   | C0 + working parameters | 6 bytes in total and must be send in succession.                  |  |  |  |
|     |                         | (Save the parameters when power-down)                             |  |  |  |
| 2   | C1 C1 C1                | Three C1 are sent in hexadecimal format. The module returns the   |  |  |  |
|     | CI CI CI                | saved parameters and must be send in succession.                  |  |  |  |
|     |                         | C2 + 5 bytes working parameters are sent in hexadecimal format.   |  |  |  |
| 3   | C2 + working parameters | 6 bytes in total and must be send in succession. (Do not save the |  |  |  |
|     |                         | parameters when power-down)                                       |  |  |  |
| 4   | 62 62 63                | Three C3 are sent in hexadecimal format. The module returns the   |  |  |  |
| 4   | C3 C3 C3                | version information and they must be send in succession.          |  |  |  |
|     | C4 C4 C4                | Three C4 are sent in hexadecimal format. The module will reset    |  |  |  |
| ) 3 | C4 C4 C4                | one time and they must be send in succession.                     |  |  |  |

Website: www.cdebyte.com/en

### 5.1 Default parameter

|            | Default parameter values: C0 00 00 18 82 44   |        |      |           |        |                    |       |
|------------|-----------------------------------------------|--------|------|-----------|--------|--------------------|-------|
| Model      | lodel Frequency Address Channel Air data rate |        |      | Baud rate | Parity | Transmitting power |       |
| E53-T100S2 | 868MHz                                        | 0x0000 | 0x82 | 1kbps     | 9600   | 8N1                | 100mW |

## 5.2 Parameter setting instruction

The difference between C0 command and C2 command is that C0 command will write parameters into the internal flash memory and can be saved when power down, while C2 command cannot be saved when power down, because C2 command is temporarily mend instruction. C2 is recommended for the occasion that need to change the operating parameters frequently, such as C2 00 00 18 82 44

| No. | Item | Description                           | Remark                                 |  |  |  |
|-----|------|---------------------------------------|----------------------------------------|--|--|--|
| 0   | HEAD | Fix 0xC0 or 0xC2, it means this frame | Must be 0xC0 or 0xC2                   |  |  |  |
|     |      | data is control command               | C0: Save the parameters when power-off |  |  |  |
|     |      |                                       | C2: Do not save the parameters when    |  |  |  |
|     |      |                                       | power-off                              |  |  |  |
| 1   | ADDH | High address byte of module           | 00H-FFH                                |  |  |  |
|     |      | ( the default 00H )                   |                                        |  |  |  |
| 2   | ADDL | Low address byte of module            | 00H-FFH                                |  |  |  |
|     |      | ( the default 00H )                   |                                        |  |  |  |
| 3   | SPED | Rate parameter , including UART baud  | UART mode can be different between     |  |  |  |
|     |      | rate and air data rate                | communication parties                  |  |  |  |
|     |      | 7,6 UART parity bit                   |                                        |  |  |  |
|     |      | 00 : 8N1 ( Default )                  |                                        |  |  |  |
|     |      | 01 : 801                              |                                        |  |  |  |
|     |      | 10 : 8E1                              |                                        |  |  |  |
|     |      | 11 : 8N1 ( Equal to 00 )              |                                        |  |  |  |

Page 12 of 17 pages Technical Support : support@cdebyte.com

|   |        | 5 , 4 , 3 TTL UART baud rate ( bps ) 000 : 1200bps 001 : 2400bps 010 : 4800bps 011 : 9600bps ( Default ) 100 : 19200bps 101 : 38400bps 110 : 57600bps 111 : 115200bps | <ul> <li>UART baud rate can be different between communication parties</li> <li>The UART baud rate has nothing to do with wireless transmission parameters &amp; won' t affect the wireless transmit / receive features.</li> </ul>                    |
|---|--------|----------------------------------------------------------------------------------------------------|----------------------------------------------------------------------------------------------------|
|   |        | 2 , 1 , 0 Air data rate ( bps ) 000 : 1Kbps ( Default ) 001 : 2Kbps 010 : 5Kbps 011 : 8Kbps 100 : 10Kbps 101 : 15Kbps 111 : 25Kbps                                    | <ul> <li>The lower the air data rate, the longer the transmitting distance, better anti-interference performance and longer transmitting time</li> <li>The air data rate must keep the same for both communication parties.</li> </ul>                 |
| 4 | CHAN   | Communication frequency (855M + CHAN * 0.1M) Default 82H (868MHz)                                                                                                    | • 00H- FFH , for 855 ~ 880.5MHz                                                                                                    |
| 5 | OPTION | 7 , Fixed transmission ( similar to MODBUS ) 0 : Transparent transmission mode ( default ) 1 : Fixed transmission mode                                                | In fixed transmission mode, the first three bytes of each user's data frame can be used as high/low address and channel. The module changes its address and channel when transmit.  And it will revert to original setting after complete the process. |
|   |        | 6 IO drive mode (the default 1) 1 : TXD and AUX push-pull outputs, RXD pull-up inputs 0 : TXD、AUX open-collector outputs, RXD open-collector inputs                   | This bit is used to the module internal pull-up resistor. It also increases the level's adaptability in case of open drain. But in some cases, it may need external pull-up resistor.                                                                  |

5 , 4 , 3 wireless wake-up time (for the receiver, it means the monitor interval time ,while for the transmitter it means continuously sending preamble code time.)

\_\_\_\_\_

000: 250ms ( Default )

001 : 500ms 010 : 750ms 011 : 1000ms 100 : 1250ms 101 : 1500ms 110 : 1750ms 111 : 2000ms

- The transmit & receive module work in mode 0, whose delay time is invalid & can be arbitrary value.
- The transmitter works in mode 1 can transmit the preamble code of the corresponding time continuously.
- When the receiver works in mode 2, the time means the monitor interval time (wireless wake-up). Only the data from transmitter that works in mode 1 can be received.
- The wake-up time set by transmitter cannot be less than the monitor interval time of receiver; otherwise, it may lead to data loss. In case of two-way communication, both parties should keep the wake-up time the same.
- The longer the wake-up time, the lower the average receive current consumption.

2, FEC switch

 $\mathbf{0}$  : Turn off FEC

1 : Turn on FEC ( Default )

- After turn off FEC, the actual data transmission rate increases while anti-interference ability decreases.
   Also the transmission distance is relatively short.
- Both communication parties must keep on the same pages about turn-on or turn-off FEC.

2,1, 0 transmission power (approximation)

00: 20dBm ( Default )

01: 17dBm10: 14dBm11: 10dBm

- The external power must make sure the ability of current output more than 200mA and ensure the power supply ripple within 100mV.
- Low power transmission is not recommended due to its low power supply efficiency.

| For example: The meaning of No.3 "SPED" byte: |                         |   |        |                        |   |                     |   |   |
|-----------------------------------------------|-------------------------|---|--------|------------------------|---|---------------------|---|---|
| The binary bit of the byte                    | 7                       | 6 | 5      | 4                      | 3 | 2                   | 1 | 0 |
| The specific value (configured by user)       | 0                       | 0 | 0      | 1                      | 1 | 0                   | 0 | 0 |
| Meaning                                       | UART parity bit 8N1 UAR |   | UART b | UART baud rate is 9600 |   | Air data rate is 1k |   |   |
| Corresponding hexadecimal                     |                         |   |        |                        | 8 |                     |   |   |

| Instruction format | Description                                                                                                    |
|--------------------|----------------------------------------------------------------------------------------------------|
| C1+C1+C1           | In sleep mode ( M0=1 , M1=1 ) , User gives the module instruction (HEX format): C1 C1 C1, Module returns the present configuration parameters. For example, C0 00 00 18 82 44 |

Website : www.cdebyte.com/en

# **5.4 Reading version number**

| Instruction format | Description                                                                                                    |
|--------------------|----------------------------------------------------------------------------------------------------|
| C3+C3+C3           | In sleep mode ( M0=1 , M1=1 ) , User gives the module instruction (HEX format): C3 C3 C3, Module returns its present version number, for example C3 53 xx yy. 53 here means the module model (E53 series); xx is the version number and yy refers to the other module features. |

## **5.5** Reset instruction

| Instruction format | Description                                                                                                    |
|--------------------|----------------------------------------------------------------------------------------------------|
| C4+C4+C4           | In sleep mode ( M0=1 , M1=1 ) , User gives the module instruction (HEX format): C4 C4 C4, the module resets for one time. During the reset process, the module will conduct self-check, AUX outputs low level. After reset completing, the AUX outputs high level, then the module starts to work regularly which the working mode can be switched or be given another instruction. |

Technical Support : <a href="mailto:support@cdebyte.com">support@cdebyte.com</a>

### Website : www.cdebyte.com/en

# 6. Parameter setting

| Step | Operation                 | Description                                                                                                    |
|------|---------------------------|----------------------------------------------------------------------------------------------------|
| 1    | Install Driver            | Please install the USB adapter driver (CP2102).                                                                                                    |
| 2    | Pull out the jumper       | Pull the M0, M1 jumper out, 3.3V or 5V are available for jumper.                                                                                                    |
| 3    | Connect to module         | Connect the module with USB adapter. Connect to the USB interface of PC.                                                                                                 |
| 4    | Open serial port          | Operate the parameter setting software, choose corresponding serial number and press the "OpenPort" button.  Please choose other serial numbers until open successfully. |
| 5    | Interface                 | Press "Preset" button , the interface will be as below.  If failed, please check if the module is in mode 3, or if the driver has been installed.                        |
| 6    | Input parameter           | Please adjust the parameter as your request according to the corresponding setting, then click "SetParam" button, write the new parameter to the module.                 |
| 7    | Complete the operation    | Please operate the "Fifth step" if you need to reconfigure, if the configuration is completed, please click "ClosePort" and then take off the module.                    |
| 8    | Commands<br>Configuration | Parameter configuration is also available for MCU (in mode 3).                                                                                                    |

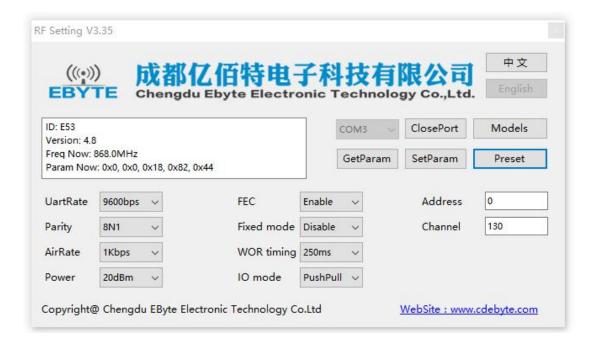

Page 16 of 17 pages Technical Support : <a href="mailto:support@cdebyte.com">support@cdebyte.com</a>

### Website : www.cdebyte.com/en

### 7. Customization

- ★Please contact us for customization.
- ★Ebyte has established profound cooperation with various well-known enterprises.

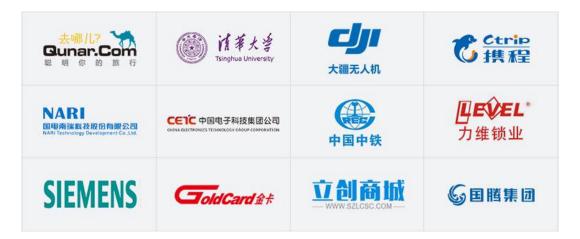

### 8. About us

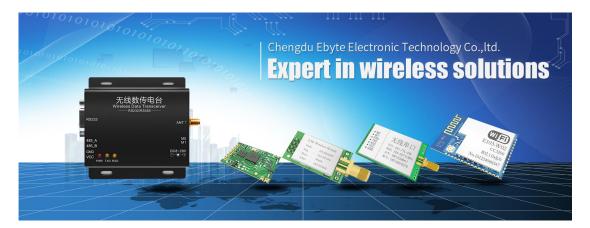

Chengdu Ebyte Electronic Technology Co., Ltd. (Ebyte) is specialized in wireless solutions and products.

- •We research and develop various products with diversified firmware;
- Our catalogue covers WiFi, Bluetooth, Zigbee, PKE, wireless data transceivers & etc.;
- •With about one hundred staffs, we have won tens of thousands customers and sold millions of products;
- Our products are being applied in over 30 countries and regions globally;
- ◆We have obtained ISO9001 QMS and ISO14001 EMS certifications;
- ◆We have obtained various of patents and software copyrights, and have acquired FCC, CE, RoHs & etc.

Page 17 of 17 pages Technical Support : support@cdebyte.com